# the stack sorting algorithm visualizer!

#### christian berrer tyron madlener

# Übersicht

- Architektur
- ▶ How-To: Stooge Sort in PostScript
- Vergleich & Metriken
- **Eine** "kleine" Vorführung

# Architektur 1/2

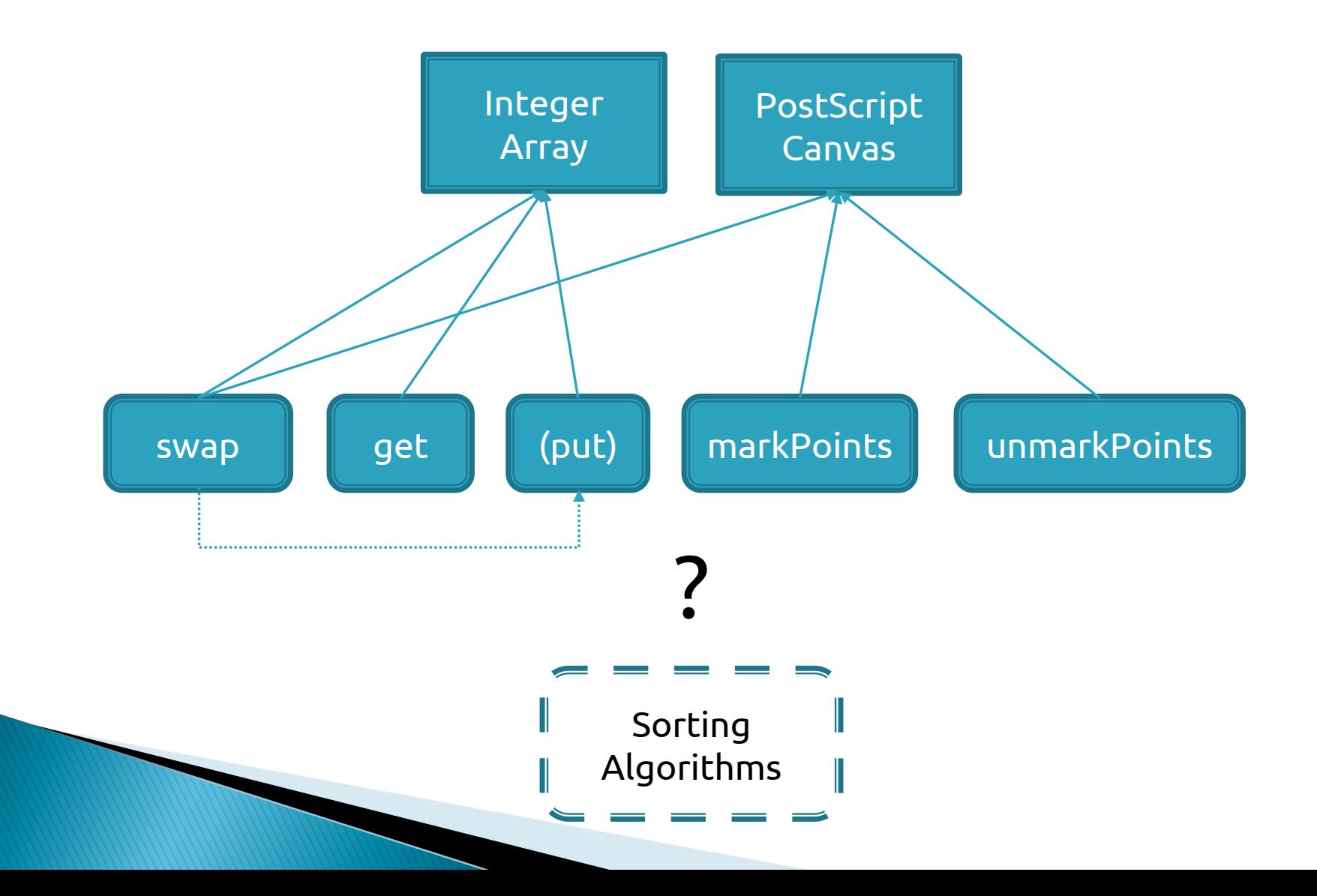

#### Architektur 2/2

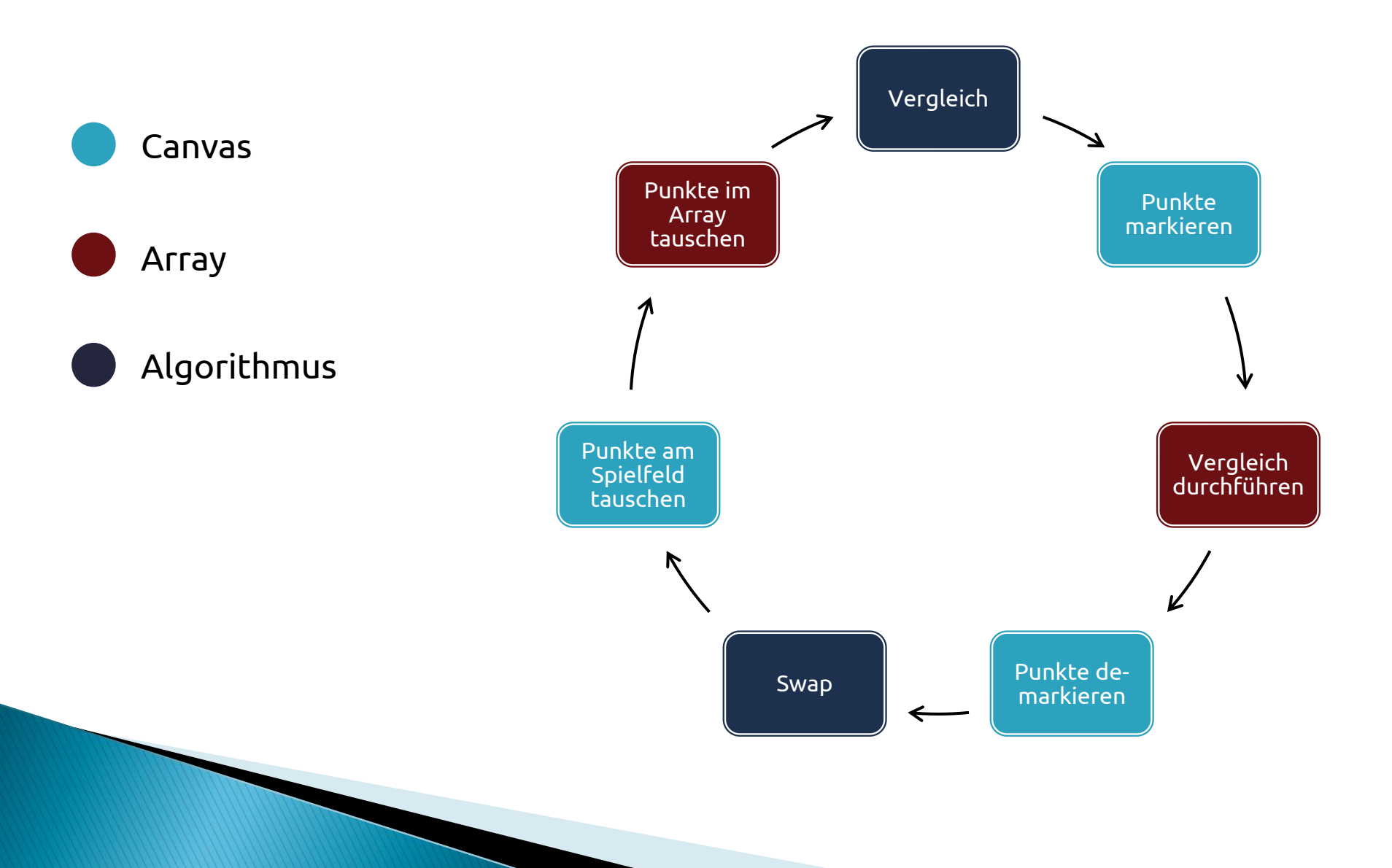

#### Stooge Sort in PostScript 1/4

Einfach, rekursiv, total ineffizient

```
algorithm stoogeSort (i = 0, j = length(L) - 1)
  if L[j] < L[i] then
 L[\, \mathrm{i}\,] \, \leftrightarrow \, L[\, \mathrm{j}\,]if (j - i + 1) \ge 3 then
    t = (i - i + 1) / 3 stoogeSort (i, j - t) 
    stoogeSort (i + t, j) stoogeSort (i, j-t)
```
#### Stooge Sort in PostScript 2/4

Erster Schritt: Skelett festlegen

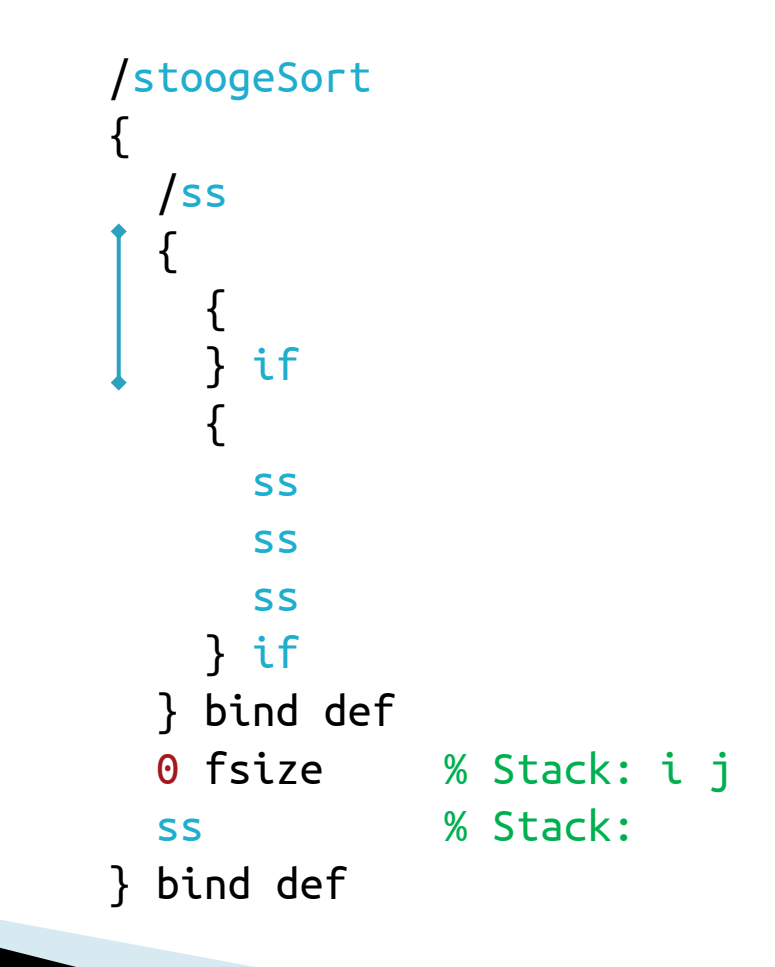

#### Stooge Sort in Postscript 3/4

Code und Debug-Operationen einfügen

```
(ss, out, 0, Stack: i j) pp
                        2dup
                        (ss, out, 1, Stack: i i i j) ppppop % Mark
                        (ss, out, 2, Stack: i j) pp
   L[j] L[i] ........ 2dup 2 { exch field exch get+ } repeat
                       (ss, out, 3, Stack: i j f[i] f[j]) pp
gt 3 1 roll 2dup ppop rot % Unmark
 < .............
                        (ss, out, 4, Stack: i j res) pp
if then ... {
                           (ss, if1, 0, Stack: i j) pp
  L[i] \leftrightarrow L[j] ......... 2dup swap
                          (ss, if1, 1, Stack: i j) pp
                        } if
                        ...
```
#### Stooge Sort in PostScript 4/4

- Die Funktion pp:
	- $/pp \{$  print  $(\n)$  print field pstack pop flush pause } def /pp { pop } def
- Wie sieht das live aus?

## Vergleich & Metriken 1/3

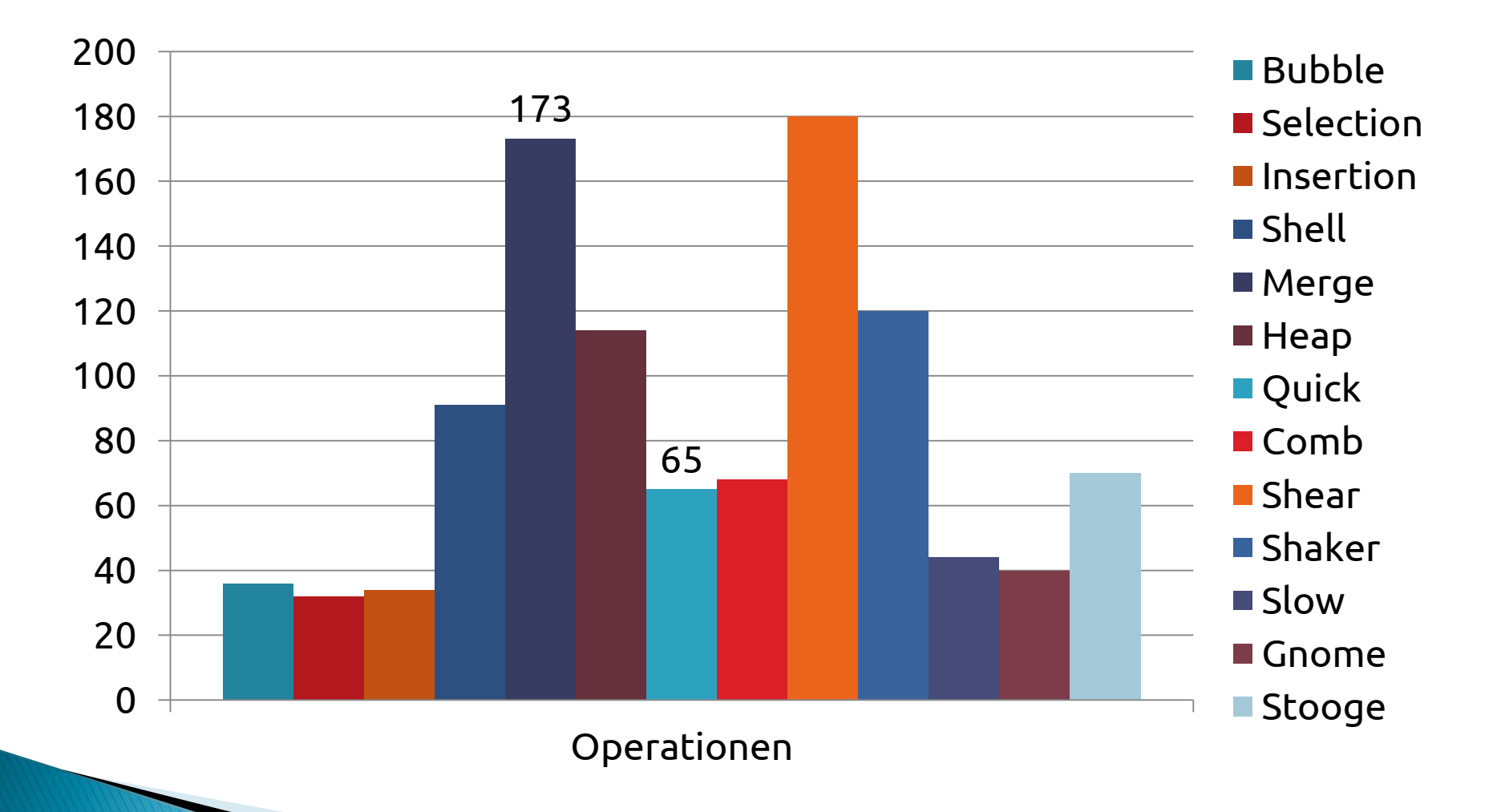

# Vergleich & Metriken 2/3

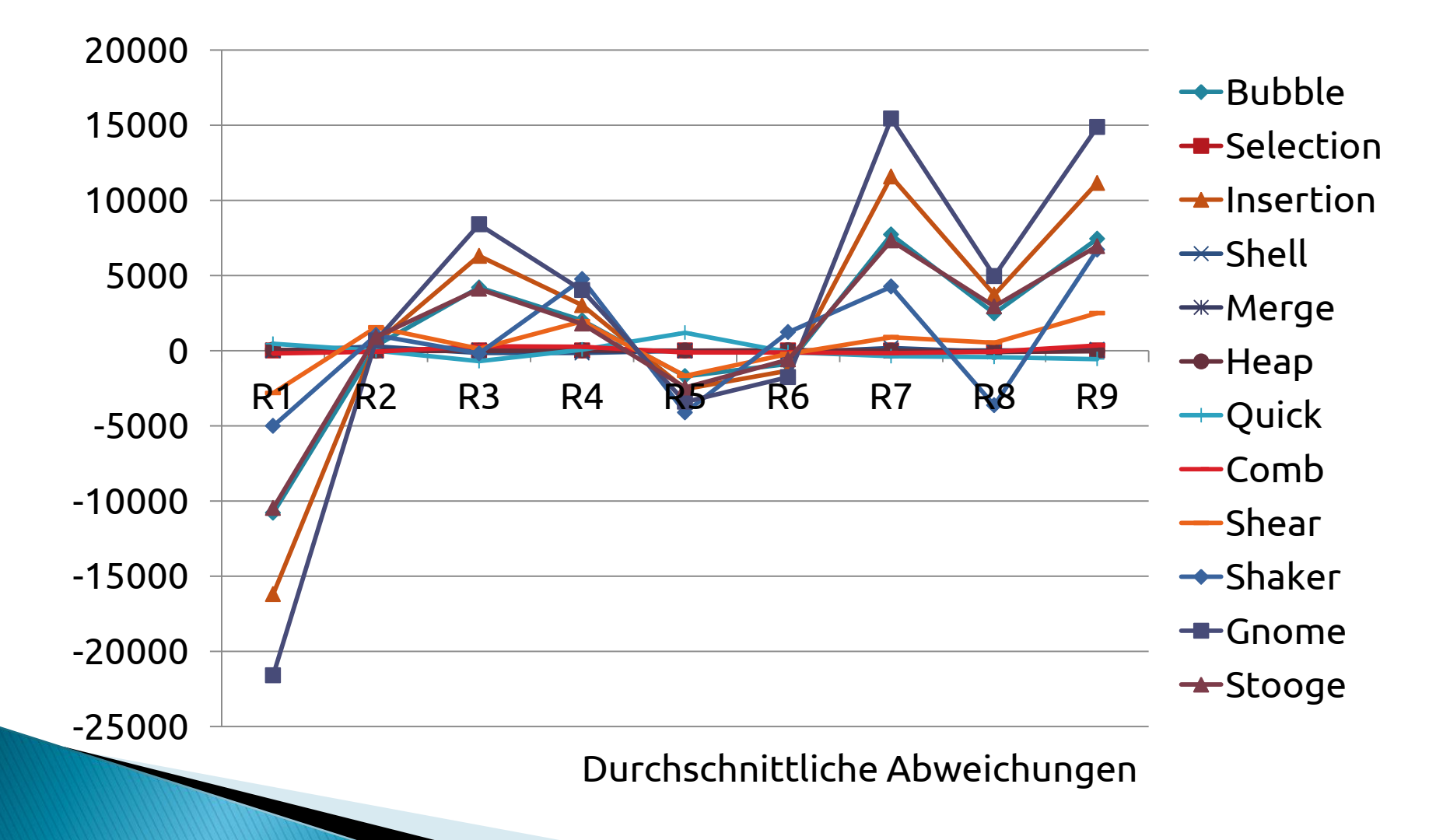

# Vergleich & Metriken 3/3

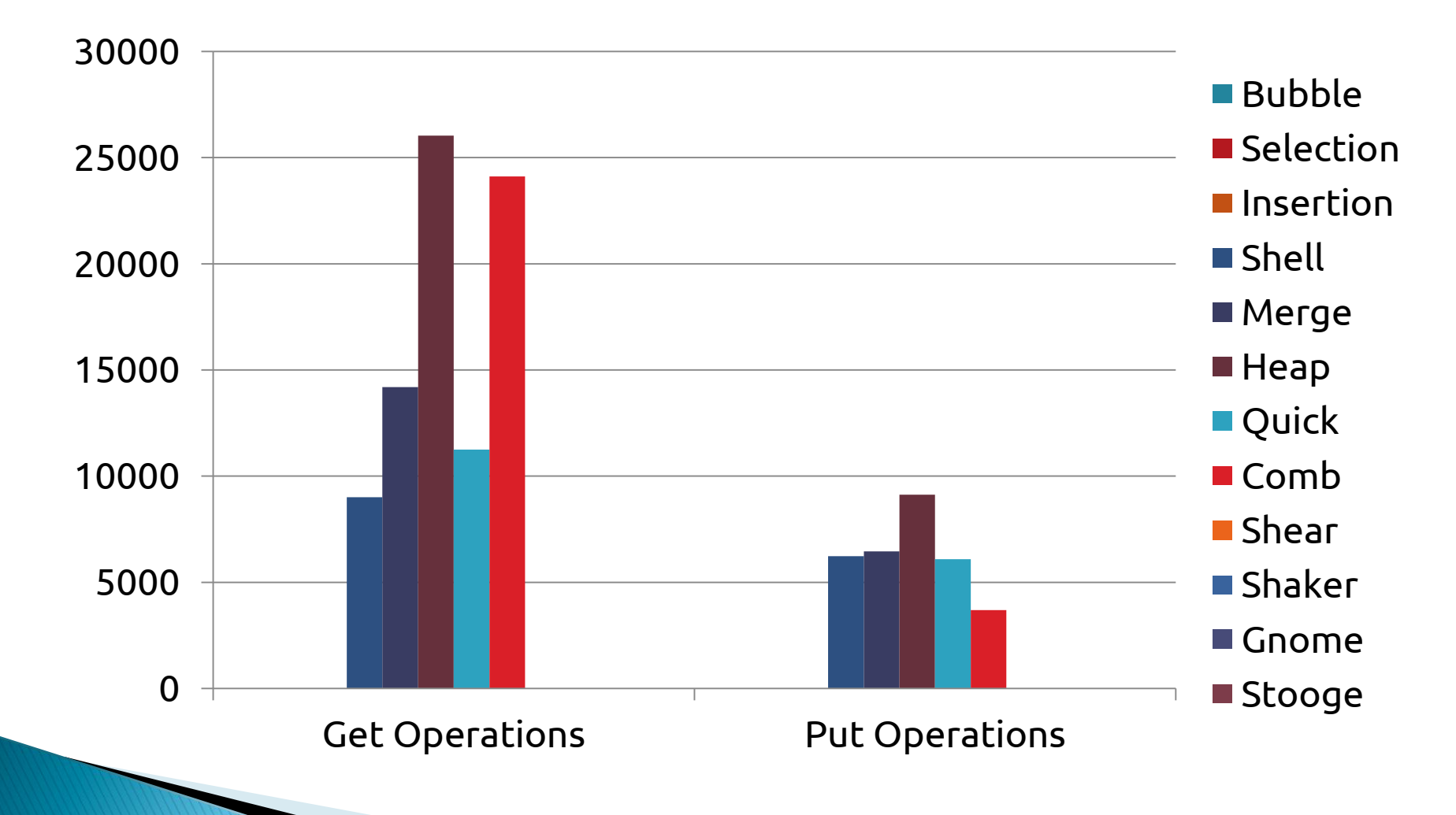

# Vergleich & Metriken 3/3

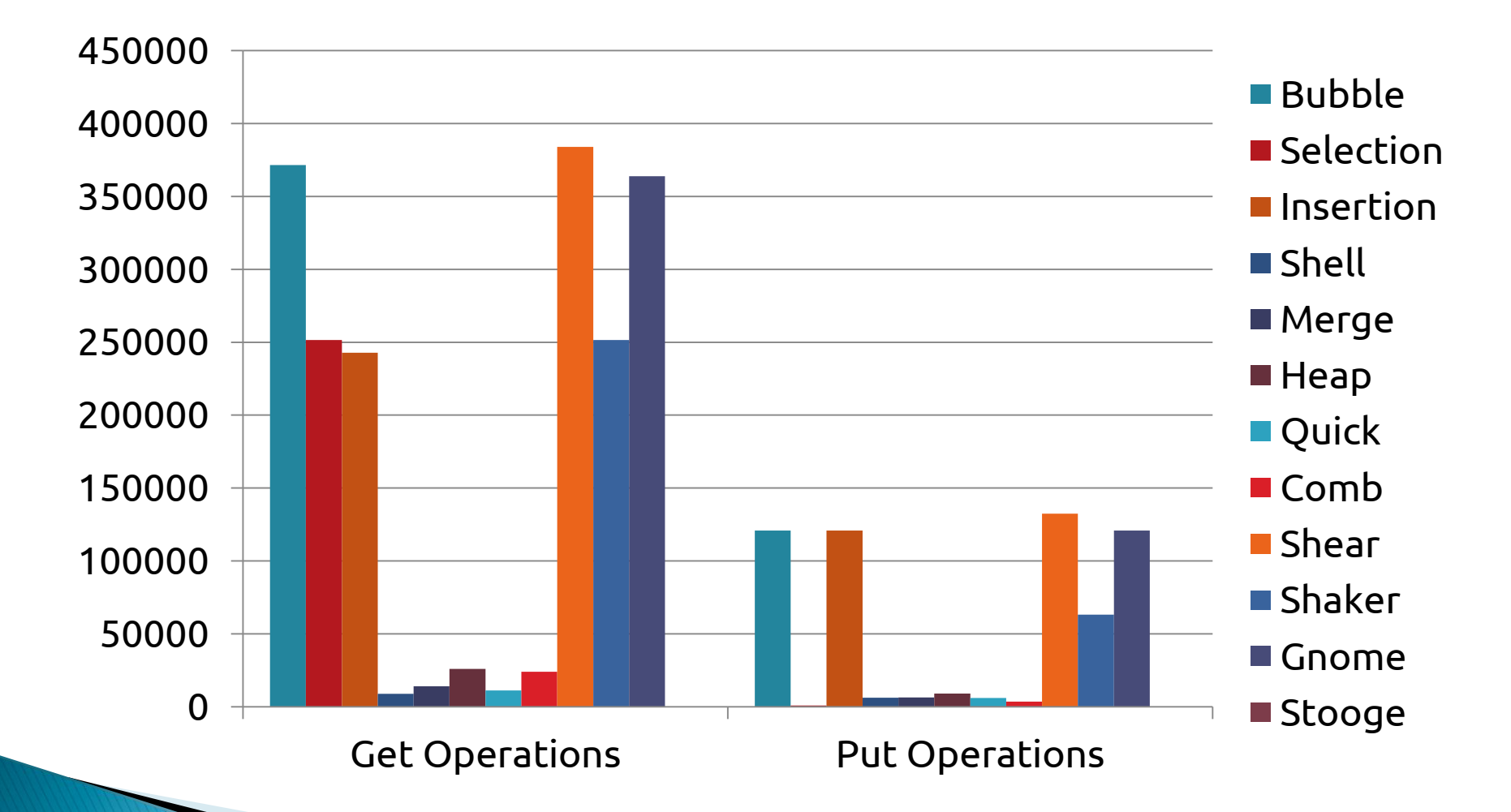

# Vergleich & Metriken 3/3

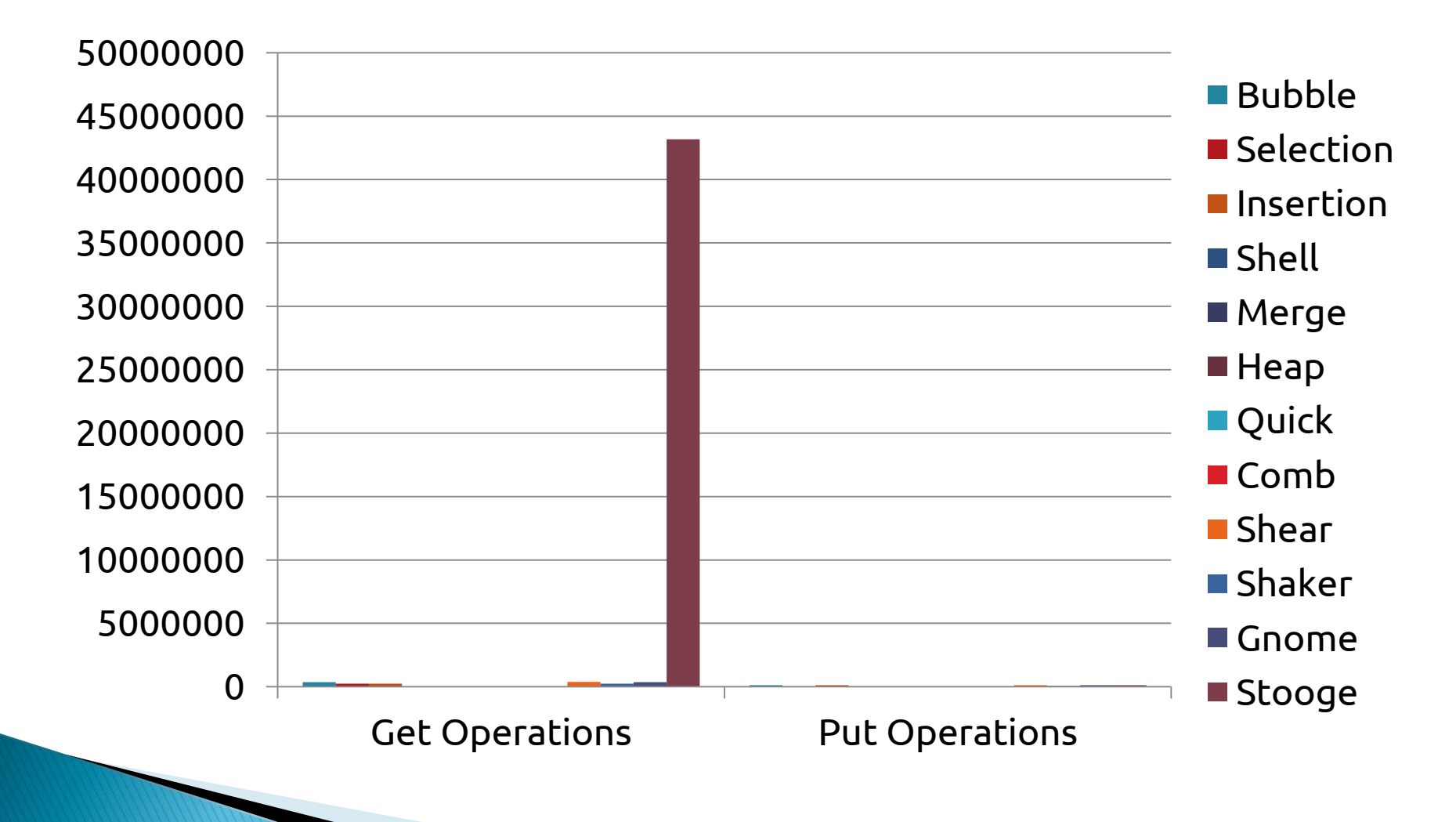

## Vergleich und Metriken 3/3

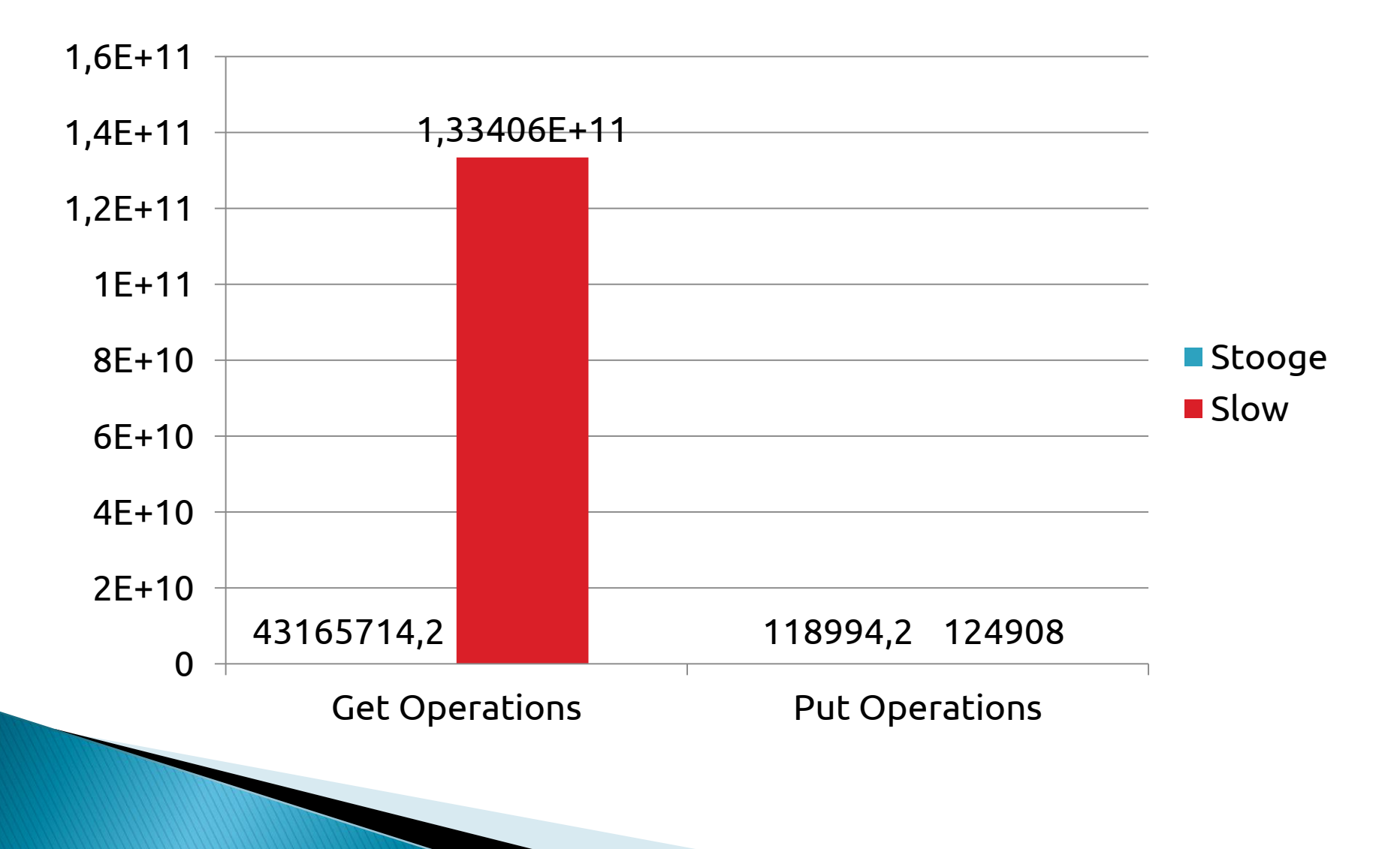

#### Vorführung